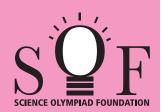

## **SAMPLE PAPER SYLLABUS 2022-23**

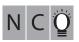

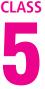

Time: 1 hr.

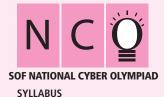

Total Questions: 50

| PATTERN & MARKING SCHEME                                                                                 |                       |                    |                       |
|----------------------------------------------------------------------------------------------------|-----------------------|--------------------|-----------------------|
| Section                                                                                                  | (1) Logical Reasoning | (2) Computers & IT | (3) Achievers Section |
| No. of Questions                                                                                         | 10                    | 35                 | 5                     |
| Marks per Ques.                                                                                          | 1                     | 1                  | 3                     |
| ation Geometrical Change Mirror and Water Images Direction Conce Test Panking Test Alphabet Test Logical |                       |                    |                       |

Section - 1: Patterns, Analogy and Classification, Geometrical Shapes, Mirror and Water Images, Direction Sense Test, Ranking Test, Alphabet Test, Logical Sequence of Words, Puzzle Test, Coding-Decoding.

Section - 2: Input and Output Devices, Hardware, Software, Storage Devices, Memory - Primary & Secondary Memory, MS-Paint, Introduction to Multimedia, MS-Word (Paragraph formatting Using Paragraph group, Drop Cap, Document Views, Inserting Graphics-Pictures and Shapes, Screenshots, Symbols, SmartArt, Multimedia Objects, Text Box, Inserting Header and Footer in a document and exploring its features), Introduction to MS-PowerPoint(Component of MS-PowerPoint window and its features, Inserting Graphics-Pictures and Shapes, Screenshots, Symbols, SmartArt, Multimedia Objects, Text Box, Inserting Header & Footer and exploring its features, Running slide shows, Presentation Views), Internet, Computer Networks, Using Windows 10, Latest Developments in the Field of IT.

**Section – 3**: Higher Order Thinking Questions - Syllabus as per Section -2.

Questions are based on Windows 10 and MS-Office 2016.

## LOGICAL REASONING

Find the combination of numbers so that letters are arranged accordingly to form a meaningful English word.

K

- (A) 1, 2, 4, 5, 6, 3
- (B) 3, 2, 4, 1, 6, 5
- (C) 4, 2, 3, 1, 5, 6
- (D) 6, 5, 3, 2, 4, 1
- 2. What is the minimum number of straight lines required to make the given figure?
  - (A) 10
  - (B) 11
  - (C) 9

  - (D) 7

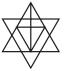

- 3. Mohit is taller than Rohit but shorter than Samay. Rohit is shorter than Anil but taller than Raghu. Who among them is the shortest with respect to height?
  - (A) Anil
- (B) Rohit
- (C) Raghu
- (D) Mohit

## **COMPUTERS AND INFORMATION TECHNOLOGY**

- 4. Select the odd one out.
  - (A) Hard disk
- (B) USB drive
- (C) RAM
- (D) DVD
- 5. Which of the following devices captures images from physical format and converts them into digital format?
  - (A) Scanner
- (B) Mouse
- (C) OMR
- (D) Printer
- 6. Which of the following devices emits computer audio as audible audio?
  - (A) Trackball
- (B) Cursor
- (C) Webcam
- (D) Speaker
- 7. Which of the following represents Outline view in MS-PowerPoint 2016?

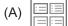

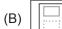

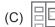

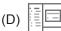

- The small picture representing a program in Windows 10 is called
  - (A) Icon
- (B) Picture
- (C) Image
- (D) Drive

## 9. While working in MS-Paint, which of the following options gets activated by pressing Ctrl + G? (A) Gridlines (B) Zoom in (C) Bitmap (D) Thumbnail 10. Mr. Kumar is making a presentation for his company in which he is required to include some graphics, audio and video clips. Which of the following options will help him to insert a video clip in MS-PowerPoint 2016? (A) (B) (B) (C) (D)

**ACHIEVERS SECTION** 

SPACE FOR ROUGH WORK